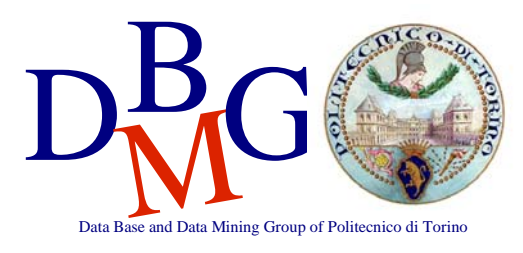

**Progetto di un data warehouse – BOZZA di Soluzione** 

*Sito internet cerca\_la\_tua\_casa.it* 

#### **Modello Concettuale**

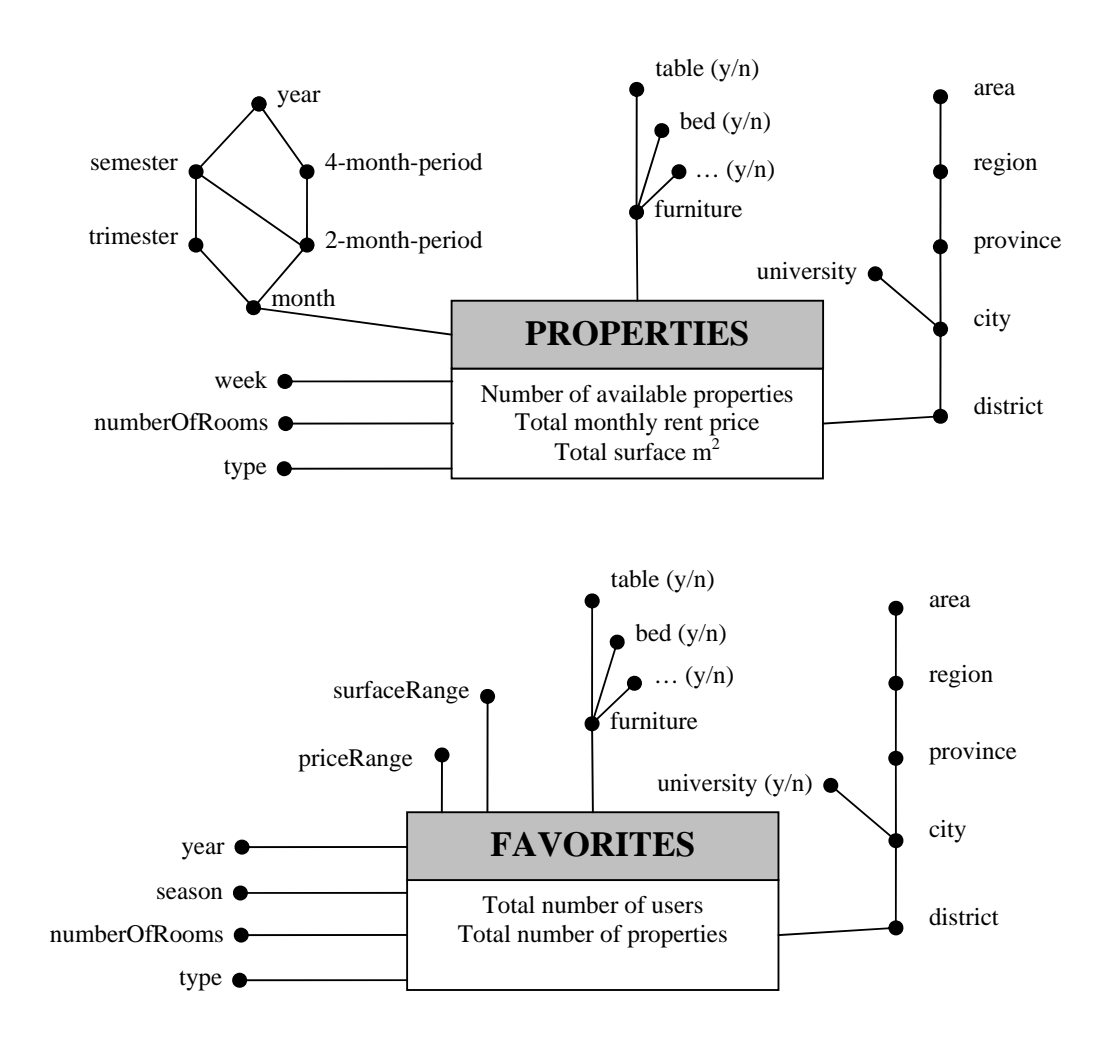

## **Modello Logico**

#### Primary keys are underlined.

#### **Facts**

PROPERTIES (monthID, weekID, typeID, roomsID, furnitureID, locationID, numProperties, totPrice, totSurface) FAVORITES (yearID, seasonID, typeID, roomsID, furnitureID, locationID, surfaceRangeID, priceRangeID, numUsers, numProperties)

#### **Dimensions**

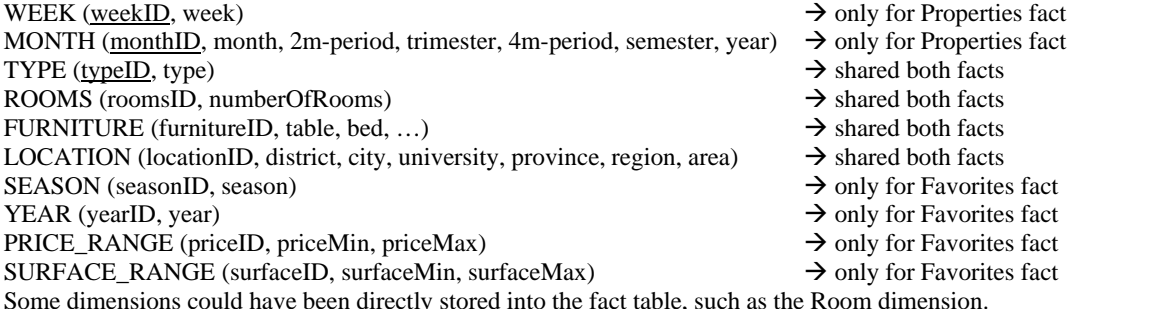

Since this is a draft, some tables and columns have the same names, but keep in mind that this is discouraged to avoid confusions.

# **Query A**

select

 city, month, sum(totPrice)/sum(numProperties), ( sum(sum(totPrice)) / sum(sum(numProperties)) ) over (partition by city order by month rows unbounded preceding) from properties p, location l, month m

```
where
```

```
 p.locationID=l. locationID and p.monthID=m.monthID and 
    year=2004 and university='y' 
group by
```
city, month;

## **Query B**

```
select 
    city, week, sum(numProperties), 
   sum(numProperties) / ( sum(sum(numProperties)) over (partition by week) ),
    rank() over (order by sum(numProperties) desc) as position 
from 
    properties p, location l, month m, week w 
where 
    p.locationID=l. locationID and p.monthID=m.monthID and p.weekID=w.weekID and 
    year=2004 and month='September' and province='Turin' 
group by 
    city, week 
order by
```
position;

## **Query C**

select

 district, surfaceMin, surfaceMax, sum(numUsers) / sum(numProperties) as avgInterestedUsers, ( sum(sum(numUsers)) / sum(sum(numProperties)) ) over (partition by district) from favorites f, location l, season s, year y, furniture f, type t, price\_range pr where

```
 …JOINS… and season='summer' and year=2005 and type='attic' and city='Rome' and bed='y' and fridge='y' and table='y' 
group by
```
district, surfaceMin, surfaceMax

order by

district, avgInterestedUsers;

### **Query D**

```
select 
    city, month, year, 
    sum(totPrice) / sum(numProperties), 
    sum(totPrice) / sum(totSurface), 
    ( sum(sum(totPrice)) / sum(sum(numProperties)) ) over (partition by city, year order by month rows unbounded preceding) 
from 
    properties p, location l, month m, furniture f 
where 
    …JOINS… and 
   bed='y' and table='y' and university='y'
group by 
    city, month, year
```
## **Query E**

```
select 
    city, sum(totPrice) / sum(numProperties), 
    ( sum(sum(totPrice)) / sum(sum(numProperties)) ) over (partition by province) 
from 
    properties p, location l, month m 
where 
    …JOINS… and year=2004 and month>=9 and month<=11 and region='Piedmont' 
group by 
    city
```
# **Query F**

```
select 
    city, month, 
    sum(totPrice) / sum(numProperties), 
    sum(totPrice) / sum(totSurface), 
from 
    properties p, location l, month m, furniture f 
where 
    …JOINS… and year=2004 and university='y' and bed='y' and table='y' 
group by 
    city, month
```